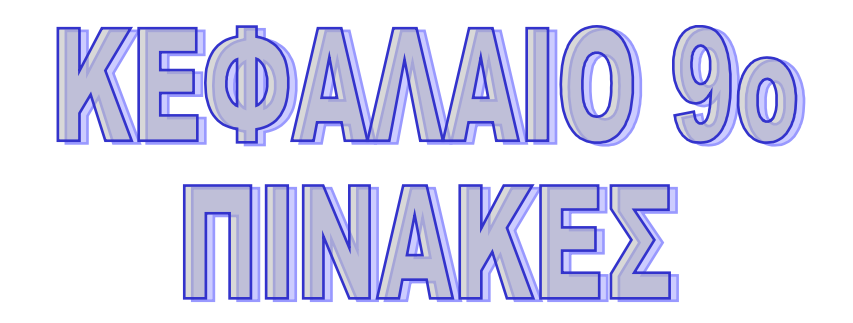

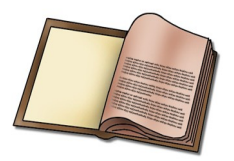

Π*ίνακας* είναι ένα σύνολο αντικειμένων του ίδιου τύπου με ένα κοινό όνομα. Το κάθε αντικείμενο ονομάζεται *στοιχείο* του πίνακα και η αναφορά στα στοιχεία αυτά γίνεται με το *όνομα του πίνακα ακολουθούμενο από κάποιο δείκτη*

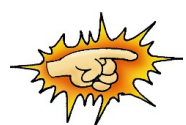

Οι πίνακες με ένα δείκτη ονομάζονται μονοδιάστατοι αντίστοιχα με δύο δείκτες δισδιάστατοι κ.ο.κ

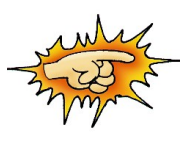

Οι δείκτες μπορεί να είναι ακέραιες εκφράσεις, ακέραιες μεταβλητές ή σταθερές. Π.χ. όνομα\_πίνακα[Α+Β] ή όνομα\_πίνακα[Α] ή όνομα\_πίνακα[10] όπου Α είναι ακέραια μεταβλητή Β σταθερά με τιμή 9

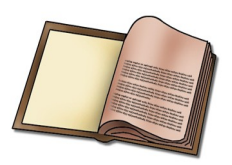

Να γραφεί πρόγραμμα που να διαβάζει τις θερμοκρασίες των 30 ημερών ενός μήνα και να υπολογίζει τη μέση θερμοκρασία καθώς και πόσες ημέρες είχαν χαμηλότερη θερμοκρασία από τη μέση.

ΠΡΟΓΡΑΜΜΑ Θερμοκρασίες ΜΕΤΑΒΛΗΤΕΣ ΠΡΑΓΜΑΤΙΚΕΣ: θερμοκρασία[30], μέση, σύνολο ΑΚΕΡΑΙΕΣ : ημέρες, i ΑΡΧΗ *! Eισαγωγή θερμοκρασίας ανά ημέρα & υπολογισμός ! συνόλου θερμοκρασίας στο μήνα* σύνολο ← 0 ΓΙΑ i ΑΠΟ 1 ΜΕΧΡΙ 30 ΓΡΑΨΕ 'Δώσε τη θερμοκρασία ' ΔΙΑΒΑΣΕ θερμοκρασία[ i ] σύνολο ← σύνολο + θερμοκρασία[ i ] ΤΕΛΟΣ\_ΕΠΑΝΑΛΗΨΗΣ μέση ← σύνολο / 30 *! Υπολογισμός μέσης θερμοκρασίας*

*! Υπολογισμός αριθμού ημερών με χαμηλότερη της μέσης ! θερμοκρασίας.*  $ημέρες  $\leftarrow$  0$  ΓΙΑ i ΑΠΟ 1 ΜΕΧΡΙ 30 ΑΝ θερμοκρασία[ i ] < μέση ΤΟΤΕ ημέρες ← ημέρες +1 ΤΕΛΟΣ\_ΑΝ ΤΕΛΟΣ\_ΕΠΑΝΑΛΗΨΗΣ

*! Εμφάνιση αποτελεσμάτων.*

 ΓΡΑΨΕ 'Μέση θερμοκρασία :', μέση ΓΡΑΨΕ 'Ημέρες με χαμηλότερη θερμοκρασία:', ημέρες ΤΕΛΟΣ\_ΠΡΟΓΡΑΜΜΑΤΟΣ Θερμοκρασίες

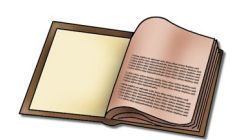

Να γραφεί πρόγραμμα που να εμφανίζει τη μέση τιμή, την τυπική απόκλιση και τη διάμεσο Ν ακέραιων αριθμών όπου το Ν είναι από 2 έως 100.

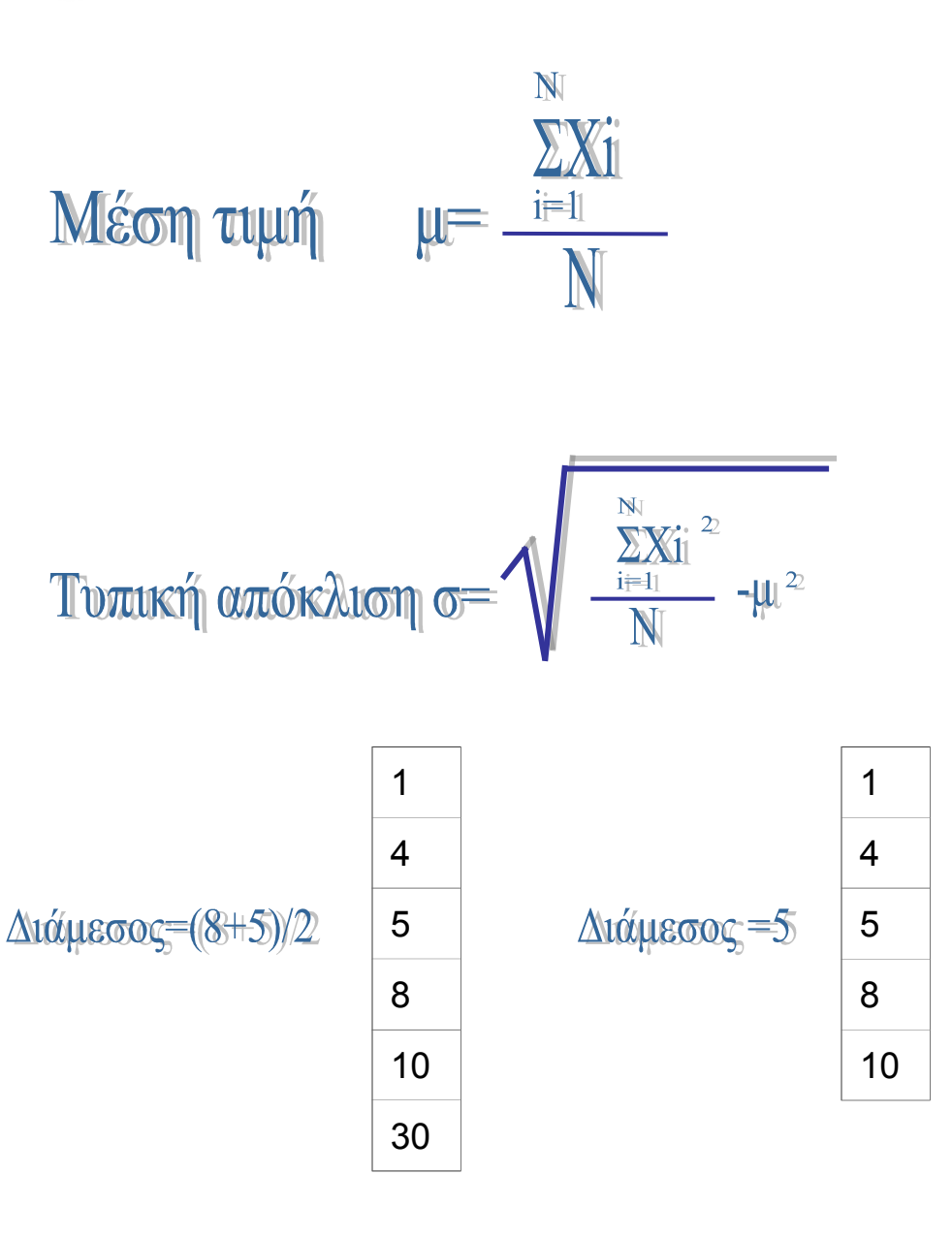

```
ΠΡΟΓΡΑΜΜΑ Στατιστική
ΜΕΤΑΒΛΗΤΕΣ
   ΑΚΈΡΑΙΕΣ: i, N, X [100 ], άθροισμα, άθροισμα _2, βοηθητική, ταξινομημένος
   ΠΡΑΓΜΑΤΙΚΕΣ: μτ, τυπ_απόκλιση, διάμεσος
ΑΡΧΗ ! Εισαγωγή δεδομένων
   ΓΡΑΨΕ 'Δώσε το πλήθος των αριθμών (μέγιστο 100)'
   ΔΙΑΒΑΣΕ Ν
  άθροισμα ← 0
  άθροισμα_2 ← 0
  ΓΙΑ i ΑΠΟ 1 ΜΕΧΡΙ Ν
     ΓΡΑΨΕ ' Δώσε τον ', i, 'o αριθμό '
     ΔΙΑΒΑΣΕ Χ [ i ] 
άθροισμα ← άθροισμα + Χ [ i ]     !   Υπολογισμός Σxi       <sub>N</sub>      <sub>N</sub>
 άθροισμα_2 ← άθροισμα_2 + Χ [ i ] ^ 2 ! Υπολογισμός Σxi2
ΣΧi & ΣΧi
2
 ΤΕΛΟΣ_ΕΠΑΝΑΛΗΨΗΣ
!Yπολογισμός μέσης τιμής & τυπικής απόκλισης
   μτ ← άθροισμα / Ν
   τυπ_απόκλιση ← Τ_Ρ(άθροισμα_2 / Ν – μτ ^ 2)
!Ταξινόμηση των στοιχείων του πίνακα κατά αύξουσα σειρά
 i \leftarrow 2 Αρχή_Επανάληψης
     ταξινομημένος ← 0 ! Το 0 σημαίνει ταξινομημένος
     ΓΙΑ j ΑΠΟ N ΜΕΧΡΙ i Με_βήμα -1
       ΑΝ Χ [ j ] < X [ j -1 ] ΤΟΤΕ
          βοηθητική ← Χ [ j ]
         X[i] \leftarrow X[i - 1] X [ j -1] ← βοηθητική
          ταξινομημένος ← 1
       ΤΕΛΟΣ_ΑΝ
     ΤΕΛΟΣ _ΕΠΑΝΑΛΗΨΗΣ 
   i \leftarrow i+1ΜΕΧΡΙΣ_ΟΤΟΥ i=N ή ταξινομημένος=0
!Υπολογισμός διαμέσου
   Αν Ν ΜOD 2 = 0 ΤΟΤΕ
     διάμεσος ← ( Χ [ Ν / 2 ] + Χ [ Ν / 2 + 1 ] ) / 2
   ΑΛΛΙΩΣ
     διάμεσος ← Χ [ ( Ν + 1 ) / 2 ]
  ΤΕΛΟΣ_ΑΝ
! Εμφάνιση αποτελεσμάτων
  ΓΡΑΨΕ 'Πλήθος τιμών = ', Ν
  ΓΡΑΨΕ 'Μέση τιμή =', μτ
  ΓΡΑΨΕ 'Τυπική απόκλιση =',τυπ_απόκλιση
  ΓΡΑΨΕ 'Διάμεσος =', διάμεσος
ΤΕΛΟΣ_ΠΡΟΓΡΑΜΜΑΤΟΣ
                                                                i=1 i=1
```
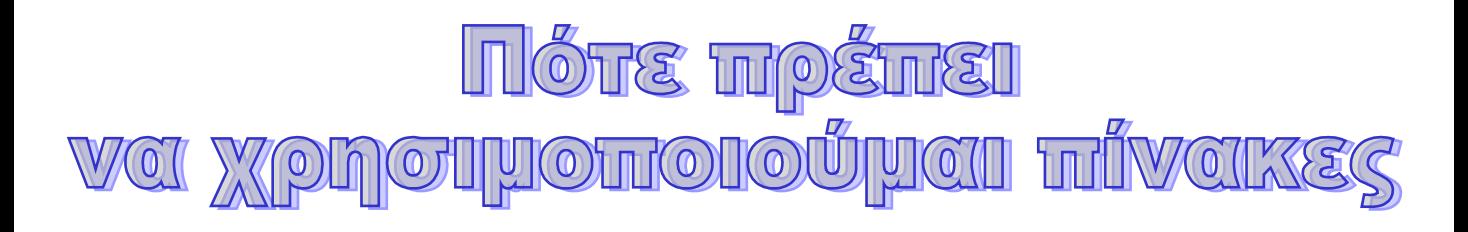

Όταν στο πρόγραμμα χρειάζεται να διατηρούνται τα δεδομένα μέχρι το τέλος της εκτέλεσής του.

Για τη χρήση ή όχι πινάκων σε προγράμματα πρέπει να λάβουμε υπ' όψη όχι μόνο την ευκολία και την ευελιξία που μας προσφέρουν στην επεξεργασία δεδομένων του ίδιου τύπου αλλά και κάποια μειονεκτήματα που προκύπτουν από τη χρήση τους.

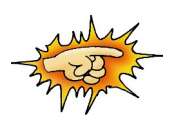

Απαίτηση σε μινήμη

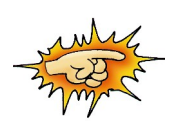

Περιορισμό των δυνατοτήτων του προγράμματος

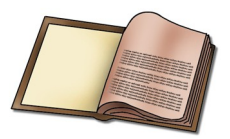

Να γραφεί πρόγραμμα που να υπολογίζει τη μέση θερμοκρασία κάθε πόλης( 10 πόλεις) για διάστημα 30 ημερών. Επίσης να υπολογίζει πόσες μέρες για κάθε πόλη η θερμοκρασία της ήταν χαμηλότερη από την αντίστοιχη μέση.

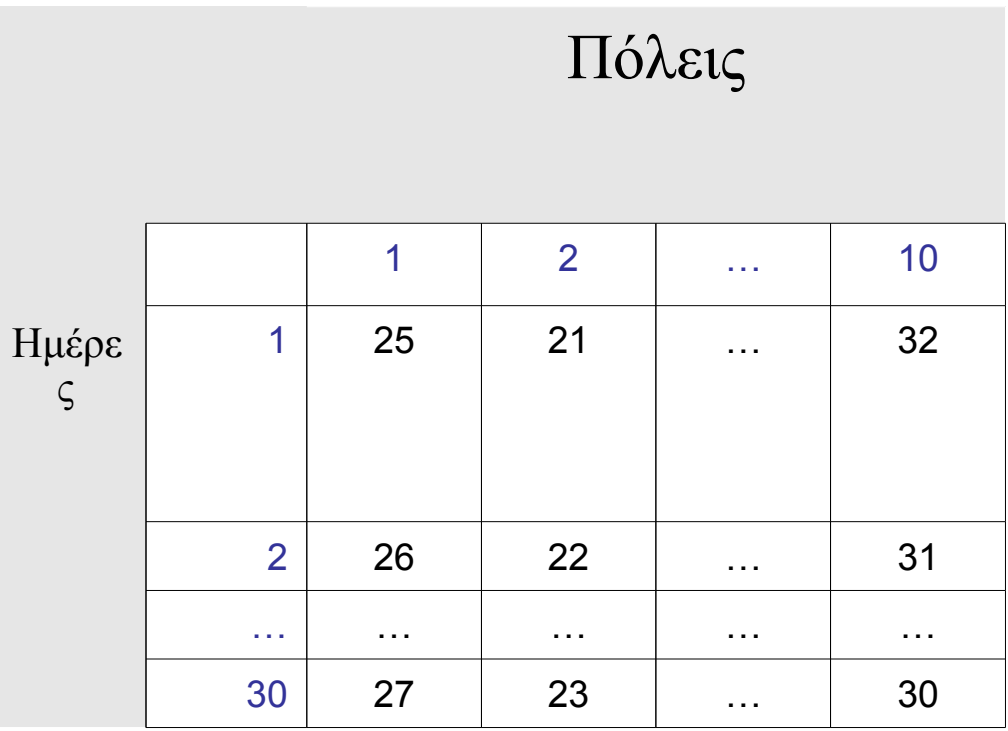

ΠΡΟΓΡΑΜΜΑ Θερμοκρασίες\_2 ΜΕΤΑΒΛΗΤΕΣ ΠΡΑΓΜΑΤΙΚΕΣ : θερμοκρασία[30,10], μέση[10] , σύνολο ΑΚΕΡΑΙΕΣ : i, j, ημέρες ΑΡΧΗ *! Εισαγωγή δεδομένων* ΓΙΑ i ΑΠΟ 1 ΜΕΧΡΙ 30 ΓΙΑ j ΑΠΟ 1 ΜΕΧΡΙ 10 ΓΡΑΨΕ 'Δώσε θερμοκρασία',i, 'μέρα & πόλη ', j ΔΙΑΒΑΣΕ θερμοκρασία[ i, j ] ΤΕΛΟΣ\_ΕΠΑΝΑΛΗΨΗΣ ΤΕΛΟΣ\_ΕΠΑΝΑΛΗΨΗΣ *! Υπολογισμός μέσης θερμοκρασίας ανά πόλη* ΓΙΑ j ΑΠΟ 1 ΜΕΧΡΙ 10 σύνολο ← 0 ΓΙΑ i ΑΠΟ 1 ΜΕΧΡΙ 30 σύνολο ← σύνολο + θερμοκρασία[ i, j ] ΤΕΛΟΣ\_ΕΠΑΝΑΛΗΨΗΣ μέση[ j ] ← σύνολο / 30 ΤΕΛΟΣ\_ΕΠΑΝΑΛΗΨΗΣ *! Υπολογισμός ημερών με χαμηλότερη θερμ. της μέσης ανά πόλη* ΓΙΑ j ΑΠΟ 1 ΜΕΧΡΙ 10 ημέρες ← 0 ΓΙΑ i ΑΠΟ 1 ΜΕΧΡΙ 30 ΑΝ θερμοκρασία[ i, j ] < μέση[ j ] ΤΟΤΕ ημέρες ← ημέρες + 1 ΤΕΛΟΣ\_ΑΝ ΤΕΛΟΣ\_ΕΠΑΝΑΛΗΨΗΣ ΓΡΑΨΕ 'Μέση θερμοκρασία', j , 'πόλης ', μέση[ j ] ΓΡΑΨΕ ' Ημέρες με χαμηλότερη θερμοκρασία', ημέρες ΤΕΛΟΣ\_ΕΠΑΝΑΛΗΨΗΣ ΤΕΛΟΣ ΠΡΟΓΡΑΜΜΑΤΟΣ Θερμοκρασίες 2

```
ΠΡΟΓΡΑΜΜΑ Κινηματογράφοι
ΜΕΤΑΒΛΗΤΕΣ
    ΠΡΑΓΜΑΤΙΚΕΣ:εισπράξεις[10, 7], συν_είσπραξης, μέγιστη_εισπ
    ΑΚΕΡΑΙΕΣ : i, j, θέση
    ΧΑΡΑΚΤΗΡΕΣ : όνομα[10]
ΑΡΧΗ ! Εισαγωγή δεδομένων
    ΓΙΑ i ΑΠΟ 1 ΜΕΧΡΙ 10 ! Κινηματογράφοι
       ΓΡΑΨΕ 'Δώσε όνομα κινηματογράφου'
       ΔΙΑΒΑΣΕ όνομα[ i ]
       ΓΙΑ j ΑΠΟ 1 ΜΕΧΡΙ 7 ! Ημέρες
          ΓΡΑΨΕ 'Δώσε είσπραξη ', j, 'ημέρας'
         ΔΙΑΒΑΣΕ εισπράξεις[ i, j ]
       TEΛΟΣ_ΕΠΑΝΑΛΗΨΗ
    TEΛΟΣ_ΕΠΑΝΑΛΗΨΗ
     μέγιστη_εισπ ← 0 ! Υπολογισμός εισπράξεων ανά κινηματογράφο
     θέση ← 1
     ΓΙΑ i ΑΠΟ 1 ΜΕΧΡΙ 10 ! Κινηματογράφοι
        συν_είσπραξης ← 0
        ΓΙΑ j ΑΠΟ 1 ΜΕΧΡΙ 7 ! Ημέρες
           συν_είσπραξης ← συν_είσπραξης + εισπράξεις[ i, j ]
        TΕΛΟΣ_ΕΠΑΝΑΛΗΨΗΣ
        ΑΝ συν_είσπραξης > μέγιστη_εισπ ΤΟΤΕ
           μέγιστη_εισπ ← συν_είσπραξης
           θέση ← i
        ΤΕΛΟΣ_ΑΝ
        ΓΡΑΨΕ 'Kινηματογράφος ', όνομα[ i ], 'σύνολο εισπ.', συν_είσπραξης
      TΕΛΟΣ_ΕΠΑΝΑΛΗΨΗΣ
    ΓΡΑΨΕ 'Κινηματογράφος με τη μέγιστη συν. είσπραξη - ', όνομα[θέση]
      μέγιστη_εισπ ← 0 ! Υπολογισμός εισπράξεων ανά Ημέρα
      θέση ← 1
      ΓΙΑ j ΑΠΟ 1 ΜΕΧΡΙ 7 ! Ημέρες
        συν_είσπραξης ← 0
        ΓΙΑ i ΑΠΟ 1 ΜΕΧΡΙ 10 ! Κινηματογράφοι
           συν είσπραξης ← συν είσπραξης + εισπράξεις[ i, j ]
         TΕΛΟΣ_ΕΠΑΝΑΛΗΨΗΣ
        ΑΝ συν_είσπραξης > μέγιστη_εισπ ΤΟΤΕ
            μέγιστη_εισπ ← συν_είσπραξης
            θέση ← j
        ΤΕΛΟΣ_ΑΝ
        ΓΡΑΨΕ 'Ημέρα ', j, 'σύνολο εισπ.', συν_είσπραξης
      TΕΛΟΣ_ΕΠΑΝΑΛΗΨΗΣ
    ΓΡΑΨΕ Ήμέρα με τη μέγιστη συν. είσπραξη \rightarrow', θέση,'η'
ΤΕΛΟΣ_ΠΡΟΓΡΑΜΜΑΤΟΣ Κινηματογράφοι
```

```
ΠΡΟΓΡΑΜΜΑ Συγχώνευση_Πινάκων
ΜΕΤΑΒΛΗΤΕΣ
     ΑΚΕΡΑΙΟΙ : Μ, Ν, i, j, k, A[100], B[100], C[200]
ΑΡΧΗ
   ΓΡΑΨΕ 'Δώσε πλήθος ( < 100) στοιχείων για πίνακα Α :'
   ΔΙΑΒΑΣΕ Μ
   ΓΡΑΨΕ 'Δώσε πλήθος (', 100-Μ , '< 100) στοιχείων για πίνακα Β :'
   ΔΙΑΒΑΣΕ Ν
   ΓΙΑ i ΑΠΟ 1 ΜΕΧΡΙ Μ ! Εισάγω αριθμούς κατά αύξουσα σειρά στον πίνακα Α
     ΔΙΑΒΑΣΕ Α[ i ]
   ΤΕΛΟΣ_ΕΠΑΝΑΛΗΨΗΣ
   ΓΙΑ i ΑΠΟ 1 ΜΕΧΡΙ N ! Εισάγω αριθμούς κατά αύξουσα σειρά στον πίνακα Β
     ΔΙΑΒΑΣΕ B[ i ]
   ΤΕΛΟΣ_ΕΠΑΝΑΛΗΨΗΣ
  i \leftarrow 1k \leftarrow 1 ΓΙΑ i ΑΠΟ 1 ΜΕΧΡΙ Μ+Ν
    ΑΝ k<=M και j<=N ΤΟΤΕ ! Όσο υπάρχουν στοιχεία & στους δύο πίνακες
       ΑΝ Α[ k ] < B[ j ] ΤΟΤΕ ! εισάγω στον πίνακα C το μικρότερο 
         CI[i] \leftarrow AI[k]k \leftarrow k + 1 ΑΛΛΙΩΣ
         C[i] \leftarrow B[j]j \leftarrow j+1 TEΛΟΣ_ΑΝ
    ΑΛΛΙΩΣ ! Εισάγω στον πίνακα C τα υπόλοιπα στοιχεία
        ΑΝ j > N ΤΟΤΕ ! Ελέγχω αν τελείωσαν τα στοιχεία του Β
           CI[i] \leftarrow AI[k]k \leftarrow k + 1 ΑΛΛΙΩΣ
           C[i] \leftarrow B[i]j \leftarrow j+1 ΤΕΛΟΣ_ΑΝ
     ΤΕΛΟΣ_ΑΝ
   ΤΕΛΟΣ_ΕΠΑΝΑΛΗΨΗΣ
    ΓΙΑ i ΑΠΟ 1 ΜΕΧΡΙ Μ+Ν ! Εμφανίζω τα στοιχεία του πίνακα C
      ΓΡΑΨΕ C[ i ]
    ΤΕΛΟΣ_ΕΠΑΝΑΛΗΨΗΣ
ΤΕΛΟΣ_ΠΡΟΓΡΑΜΜΑΤΟΣ Συγχώνευση_Πινάκων
```